Evidence for learning has developed a new family app, you will receive 2 emails which will contain all the information you will need to login.

The first will contain your username and the domain needed on the login screen.

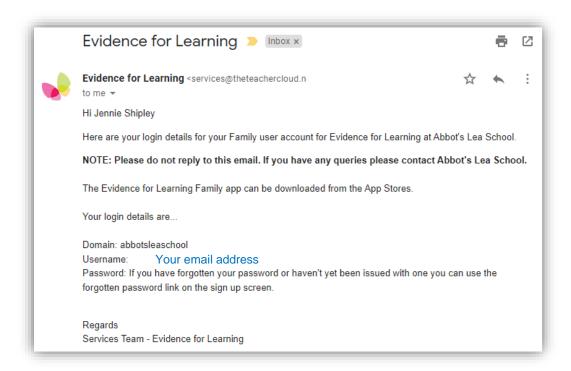

The second email will be a password reset, containing your new password.

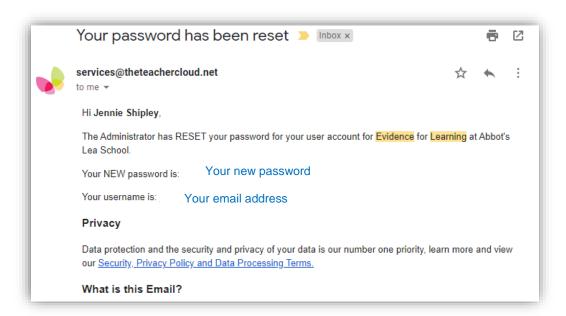

Once these details have arrived in your inbox (can sometimes end up in your junk folder), you then need to download the evidence for learning family app which is available for both Apple and Android.

If you don't receive any emails about a new account, please email <a href="mailto:itsupport@abbotsleaschool.co.uk">itsupport@abbotsleaschool.co.uk</a> to let them know, if you send them your students name and the email address you would like to use for the account.

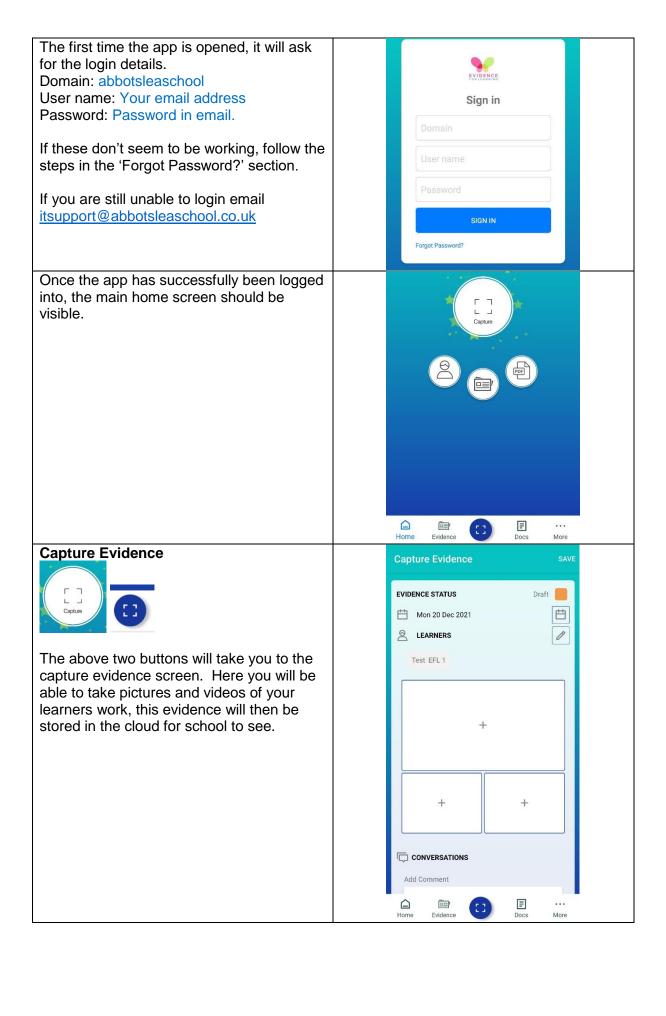

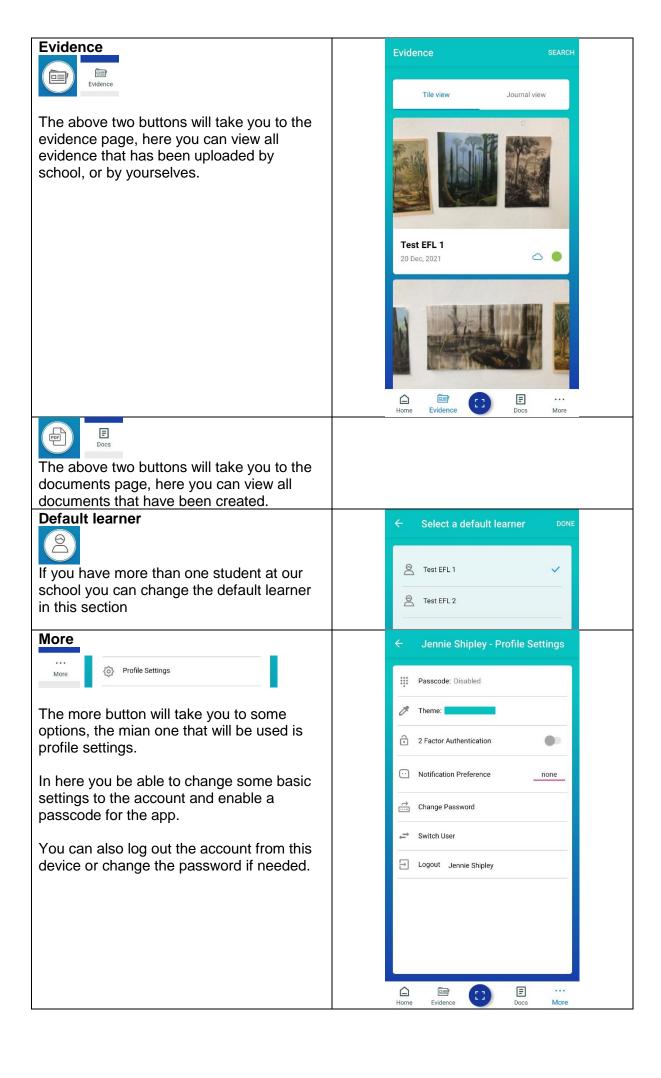